# AppArmor

Roberto Cecchini

Corso di formazione sulla sicurezza informatica Firenze 4-5 Novembre 2015

# SELinux vs AppArmor

- SELinux
	- Sistema MAC
		- TE (Type Enforcement) con RBAC (Role Based Access Control) "general purpose";
		- MLS (Multi Level Security) sul modello BLP (Bell-La Padula) con l'estensione MCS (Multi-Category Security)
			- usata, ad es. nel caso di un file, per garantirne diversi livelli di segretezza all'interno una organizzazione
	- Default deny
	- Molto complesso
	- Overhead: 6% 15%
	- Buona documentazione (anche perché è complicato...)

# SeLinux vs AppArmor

- AppArmor:
	- Stabilisce cosa una singola applicazione può fare
	- Minimi privilegi, ma senza paradigmi globali di sicurezza
	- Default deny verso l'applicazione, ma ignora il resto del sistema
	- Relativamente user-friendly
	- Overhead < 2%
	- Documentazione migliorabile

# SELinux vs AppArmor

- AA identifica gli oggetti via **path**
	- nuove installazioni, non tutto ne ha uno
- Il set di operazioni di AA è piccolo: **read**, **write**, **append**, **exec**, **lock** e **link**, in SEL anche **mknod**, **bind to socket**, **loading** e **unloading** di moduli kernel, **accessi alla memoria**, ecc. ecc.
- AA non supporta multi-level security
- SEL supporta un "remote policy server", le gestione centralizzata in AA è molto più complicata

# AppArmor

- Controlla le applicazioni tramite **profili**
- Libreria di profili per le applicazioni più comuni
	- "foundation classes" da includere
		- base, authentication, console, kerberos, nameservice, wutmp
- Strumenti per creare, modificare e controllare i profili
- Applicazioni modificate per permettere un controllo migliore dei sottoprocessi (ad es. Apache e Tomcat)
- **lkm** AppArmor

# AppArmor: disponibilità

- Ultima versione (7/2015): 2.10
- Inclusa in:
	- Annvix
	- Arch Linux
	- Debian
	- Gentoo
	- Mandriva
	- openSUSE (integrata nell'installazione di default)
	- Pardus Linux
	- PLD
	- Ubuntu (integrata nell'installazione di default)

AppArmor Corso sicurezza informatica, Firenze 4 Novembre 2015 6

#### AppArmor e linux

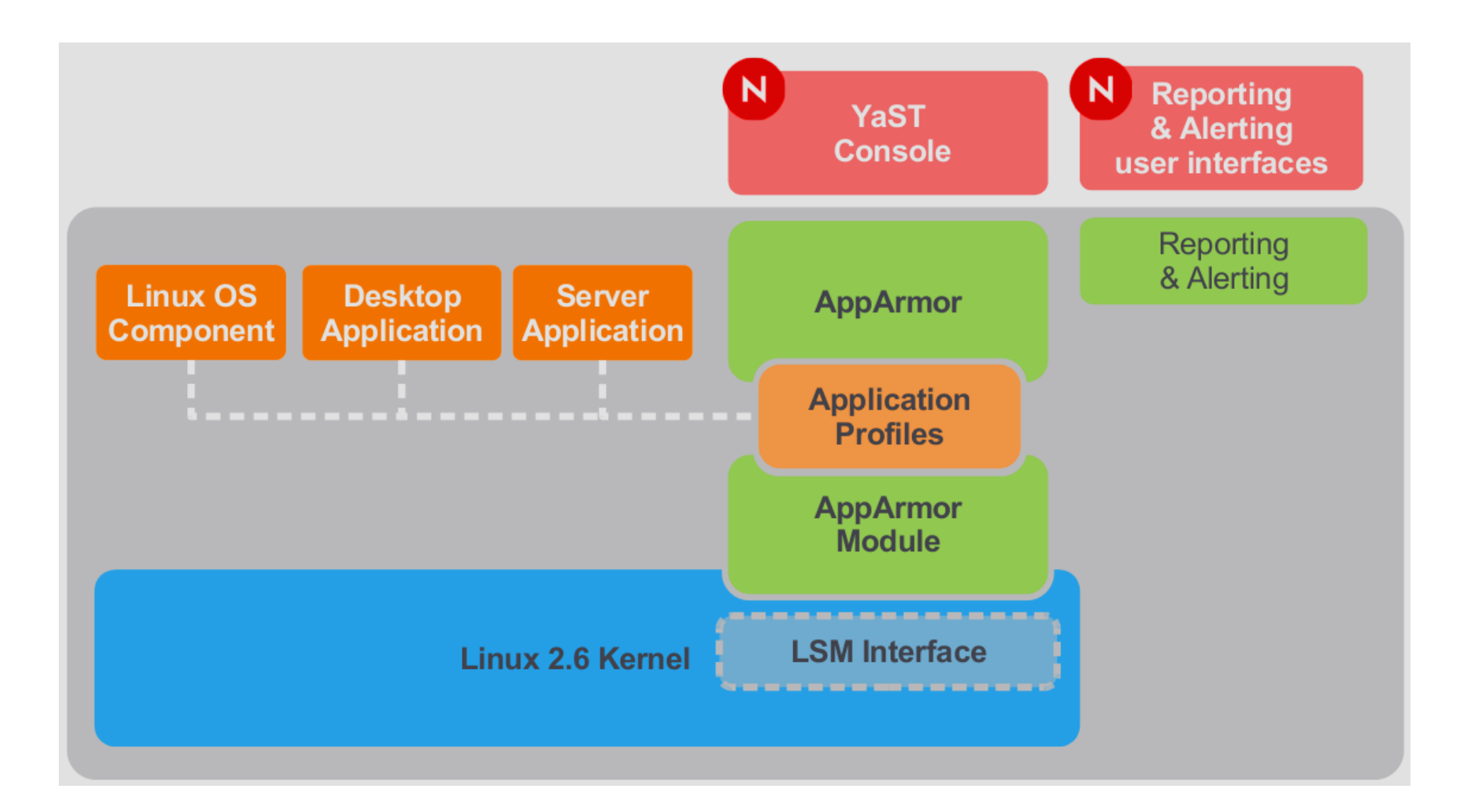

# Cosa (**non**) fa AppArmor

- I profili non sono user-specifici
- Meglio su sistemi con pochi user account
- Uso tipico:
	- programmi setuid o setgid;
	- programmi lanciati via cron;
	- applicazioni web (ad es. script cgi o pagine php);
	- applicazioni di rete.

# AppArmor

- Modi di esecuzione (a livello di singolo profilo)
	- **complain**
	- **enforce**
- Controllo
	- **rcapparmor start | stop | reload | status**
- Profili
	- **autodep**
	- **genprof**
	- **logprof**
	- **unconfined**

#### **rcapparmor status**

apparmor module is loaded. 28 profiles are loaded. 28 profiles are in enforce mode. /sbin/klogd /sbin/syslog-ng /sbin/syslogd /usr/lib/apache2/mpm-prefork/apache2 ... /usr/sbin/avahi-daemon /usr/sbin/dnsmasq /usr/sbin/dovecot /usr/sbin/identd ... /usr/sbin/ntpd /usr/sbin/smbd ... /usr/{sbin/traceroute,bin/traceroute.db} /{usr/,}bin/ping 0 profiles are in complain mode. 3 processes have profiles defined. 3 processes are in enforce mode. /usr/sbin/avahi-daemon (533) /usr/sbin/nscd (620) /usr/sbin/ntpd (1639) 0 processes are in complain mode. 0 processes are unconfined but have a profile defined.

# Messaggi di auditing

type=AVC msg=audit(1446195298.493:2240): apparmor="DENIED" operation="open" parent=5588 profile="/usr/sbin/httpd2-prefork//DEFAULT\_URI" name="/srv/www/cgi-bin/" pid=5589 comm="ls" requested\_mask="r" denied\_mask="r" fsuid=30 ouid=0

type=AVC msg=audit(1446195328.001:2241): apparmor="DENIED" operation="exec" parent=5592 profile="/usr/sbin/httpd2-prefork//DEFAULT\_URI" name="/usr/bin/cat" pid=5593 comm="esegui" requested\_mask="x" denied\_mask="x" fsuid=30 ouid=0

#### Per convertire le date **date -d @1446195298**

# Profili

- Profilo in modalità **complain**:
	- sudo complain /path/to/bin
- Profilo in modalità **enforce**:
	- sudo enforce /path/to/bin
- Ricarica un profilo:
	- sudo apparmor\_parser -r /etc/apparmor.d/<profile>
- Disabilita un profilo:
	- sudo disable /path/to/bin

# **change\_hat** e **change\_profile**

- Un'applicazione può modificare il profilo durante l'esecuzione
- **change\_profile**: transizione a senso unico, tipicamente dopo inizializzazione per ridurre privilegi
- **change\_hat**: dominuzione temporanea di privilegi, tipicamente **mod\_perl** e **mod\_php**

# Creazione profili: **genprof**

#### • Execute access

Profile: /usr/sbin/xinetd Program: xinetd Execute: /usr/lib/cups/daemon/cups-lpd Severity: unknown

 $\lceil$ (I)nherit] / (P)rofile / (U)nconfined / (D)eny / Abo(r)t / (F)inish

#### • File access

Profile: /usr/sbin/httpd2-prefork Path: /etc/group New Mode: r [1 - #include <abstractions/nameservice>] 2 - /etc/group

 $[(A)llow]$  / (D)eny / (N)ew / (G)lob / Glob w/(E)xt / Abo(r)t / (F)inish

### Esempio di profilo

```
#include <tunables/global> 1
/usr/bin/pip 2 { 3
   #include <abstractions/base> 4
   capability setgid, 5
   network inet tcp, 6
   link /etc/sysconfig/pip -> /etc/pip.conf, 7
   /bin/mount ux,
  \sqrt{\frac{1}{2} \cdot \frac{1}{2} \cdot \frac{1}{2} \cdot \frac{1}{2} \cdot \frac{1}{2} \cdot \frac{1}{2}}/etc/Id.so.cache r,/etc/pip/* \Gamma,
   /lib/ld-*.so* mr,
   /lib/lib*.so* mr,
  /proc/[0-9]** r,
   /usr/lib/** mr,
   /tmp/ 9 r,
   /tmp/pip.pid wr,
   /tmp/pip.* lrw,
   /@{HOME}/.pip_file 10 rw,
   /@{HOME}/.pip_lock kw,
   owner 11 /shared/pip/** rw,
   /usr/bin/pop cx, 12
   /bin/** px -> bin_generic, 13
  profile /usr/bin/pop { 14
    /bin/bash rmix,
    /bin/cat rmix,
    /bin/more rmix,
    /var/log/pop* rwl,
   /etc/pop r,} 
# pip's hat, pup.
   ^pup 15 {
       /lib/ld-*.so* mr,
       /usr/bin/pup px,
      \sqrt{var/spool/*} rwl,
  } 
}
```
**1** This loads a file containing variable definitions.

**2** The normalized path to the program that is confined.

**3** The braces serve as a container.

**4** Pulls in components of AppArmor profiles to simplify.

**5** Enable each of the 29 POSIX.1e draft capabilities.

**6** The kind of network access allowed to the application.

**7** A rule specifying the source and the target of a link.

**8** The braces make this rule apply to the path both with and without the content enclosed by the braces.

**9** A path entry specifying what areas of the file system the program can access. The first part of a path entry specifies the absolute path of a file (including regular expression globbing) and the second part indicates permissible access modes. A whitespace of any kind can precede pathnames or separate the pathname from the access modes.

**10** This variable expands to a value that can be changed without changing the entire profile.

**11** An owner conditional rule, granting read and write permission on files owned by the user.

**12** A transition to the local profile **/usr/bin/pop**.

**13** A named profile transition to the profile **bin\_generic** located in the global scope.

**14** Local profile **/usr/bin/pop** definition.

**15** A "hat" subprofile of the application.

#### RBAC

- **pam\_apparmor** consente di confinare utenti in sottoprofili basati su **grupname**, **username** o un **profilo di default**
- **pam\_apparmor** insieme a **capability** permette di garantire privilegi amministrativi a utenti non root

# Tutorial (1)

**sudo systemctl start apache2 sudo tail -f /var/log/audit/audit.log | grep apparmor** qualche comando nella pagina web **grep Nov /var/log/access\_log cat /etc/passwd** comandi vari apparmor **sudo unconfined sudo rcapparmor status sudo systemctl stop apache2**

# Tutorial (2)

**sudo genprof /usr/sbin/httpd2-prefork sudo systemctl start apache2** solo home page **sudo systemctl stop apache2** scrittura profilo **less /etc/apparmor.d/usr.sbin.httpd2-prefork sudo rcapparmor status** verificare che **httpd2-prefork** sia in enforce mode **sudo tail -f /var/log/audit/audit.log | grep apparmor** qualche comando sulla home page

# Profilo apache (1<sup>ª</sup> versione)

**#include <tunables/global> /usr/sbin/httpd2-prefork { #include <abstractions/apache2-common> #include <abstractions/base> #include <abstractions/nameservice> capability kill, capability net\_bind\_service, capability setgid, capability setuid, /etc/apache2/\*\* r, /etc/mime.types r, /usr/lib{,32,64}/\*\* mr, /usr/sbin/httpd2-prefork mr, /var/log/apache2/\* w, /var/run/httpd2.pid rw, ^DEFAULT\_URI {**

 **#include <abstractions/apache2-common> #include <abstractions/web-data> /var/log/apache2/access\_log w,**

```
 ^HANDLING_UNTRUSTED_INPUT {
   #include <abstractions/apache2-common>
 }
```
 **}**

**}**

# apache **mod\_apparmor**

- Ad ogni richiesta di URI
	- change\_hat in **HANDLING\_UNTRUSTED\_INPUT** durante il parsing iniziale
	- dopo il parsing iniziale (in cascata)
		- change\_hat nel corrispondente **AAHatName**
			- **AAHatName**: direttive <Directory>, <DirectoryMatch>, <Location> or <LocationMatch>
		- change\_hat nell'URI
		- change hat nel **AADefaultHatName** 
			- **AADefaultHatName**:server o virtualhost
		- change\_hat() in **DEFAULT\_URI**
		- usa il profilo di default di apache

# Tutorial (3)

**sudo genprof /usr/sbin/httpd2-prefork sudo systemctl start apache2** comandi "legittimi" sulla home **sudo systemctl stop apache2** aggiornamento profilo **less /etc/apparmor.d/usr.sbin.httpd2-prefork sudo rcapparmor status** verificare che **httpd2-prefork** sia in enforce mode **sudo tail -f /var/log/audit/audit.log | grep apparmor** qualche comando sulla home page

# Profilo apache (2<sup>ª</sup> versione)

**#include <tunables/global> /usr/sbin/httpd2-prefork { #include <abstractions/apache2-common> #include <abstractions/base> #include <abstractions/nameservice> capability kill, capability net\_bind\_service, capability setgid, capability setuid, /etc/apache2/\*\* r, /etc/mime.types r, /usr/lib{,32,64}/\*\* mr, /usr/sbin/httpd2-prefork mr, /var/log/apache2/\* w, /var/run/httpd2.pid rw, ^DEFAULT\_URI { #include <abstractions/apache2-common> #include <abstractions/base> #include <abstractions/perl> #include <abstractions/web-data> /srv/www/cgi-bin/esegui rix, /usr/bin/grep rix, /var/log/apache2/access\_log rw, /var/log/apache2/error\_log r, } ^HANDLING\_UNTRUSTED\_INPUT { #include <abstractions/apache2-common> } }**